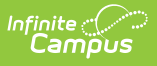

#### **SIRS Student Daily Attendance (New York) [.2231 - .2251]**

Last Modified on 06/27/2023 2:47 pm CDT

You are viewing a previous version of this article. See SIRS Student Daily Attendance (New York) for the most current information.

Best [Practices](http://kb.infinitecampus.com/#%C2%A0best-practices) | [Reporting](http://kb.infinitecampus.com/#reporting-logic) Logic | Extract Editor Field [Descriptions](http://kb.infinitecampus.com/#extract-editor-field-descriptions) | [Extract](http://kb.infinitecampus.com/#extract-layout) Layout

**Classic View:** NY State Reporting > SIRS Extracts > Student Daily Attendance

**Search Terms:** SIRS Extract

The Student Daily Attendance extract reports students who have been absent or tardy during between the **Start Date** and **End Date** entered on the extract editor.

See the **SIRS [Extracts](https://kb.infinitecampus.com/help/sirs-extracts-new-york)** article for directions for generating the extract.

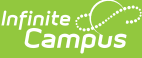

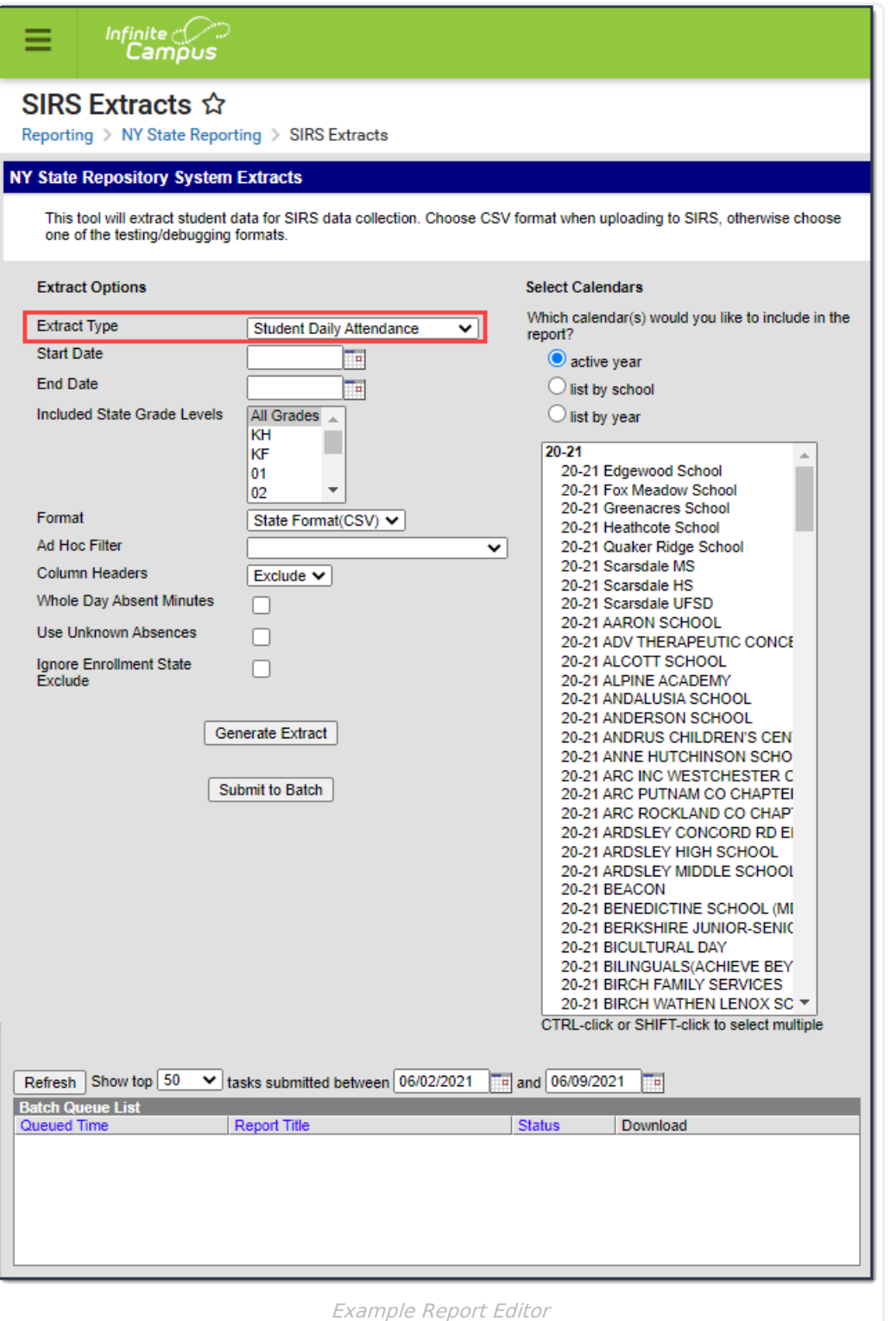

# **Best Practices**

- For a normal suspension code which excludes a student from class for the day without excluding them from the BEDS/SAMS report, set up the local code with a Status/Excuse of Absent/Exempt. This affects the student's instructional time in Staff Student Course, while not counting as an absence on Student Daily Attendance or SAMS/BEDS.
- Separate codes ought to be set up with the appropriate Status/Excuse for students who are

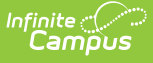

absent or tardy when serving a suspension in order to correctly capture the data across the various reports that consider attendance.

### **Reporting Logic**

- Reports one record per student per calendar day for an attendance code with a status code of PRSNT-IN, PRSNT-OUT, T-IN, T-OUT or Absent.
- Attendance is only reported for instructional periods. Non-instructional periods are excluded.
- If Whole Day Absent Minutes is not checked on the extract editor, an **Absent** attendance code reports for the day if every scheduled instructional period has a Status of Absent and an Excuse of Excused or Unexcused (or Unknown if Use Unknown Absences is checked on the extract editor).
- If Whole Day Absent Minutes is checked on the extract editor, an **Absent** attendance code reports for the day if the minutes in scheduled instructional periods with a Status of Absent and an Excuse of Excused or Unexcused (or Unknown if Use Unknown Absences is checked on the extract editor) meet or exceed Whole Day Absence minutes entered on Calendar or the student's Grade Level.
- If different **Absent** codes are used in one day, report from the earliest code with the first Excuse in the following list:
	- Excused
	- Unexcused
	- Unknown
- A **Tardy** attendance code reports if the a scheduled instructional period has a Status of Tardy and an Excuse of Excused or Unexcused (or Unknown if Use Unknown Absences is checked on the extract editor) AND the Tardy is assigned to the first scheduled instructional period OR all previous scheduled instructional periods have a Status of Absent.
- A **Suspension** state code reports if every scheduled instructional period has an attendance code with an associated State Code. A suspension record will report in addition to the absent, Present or tardy record.
	- o If a record includes suspension, one of the following reports.
		- $\overline{\phantom{a}}$  OSS
		- **ISS**
	- o If a suspension record is reported, one of the following also reports.
		- Absent
		- **PRSNT-IN**
		- **PRSNT-OUT**
		- T-IN
		- T-OUT
	- o If a mixture of ISS and OSS State Codes are used in one day, OSS reports.
- Reports one PRSNT-IN record per student per calendar day when
	- an attendance code with a status code of Present and no state code is present where the student is not in a blended learning group that is scheduled remotely for that period, OR
	- $\circ$  a period without an attendance code where the student is not in a Blended Learning group that is scheduled remotely for that period, OR
	- o the attendance code is mapped to a state code of PRSNT-IN.
- Reports one PRSNT-OUT record per student per calendar day when
	- $\circ$  an attendance code with a status code of Present and no state code is present where

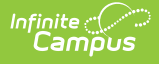

the student is in a Blended Learning group that is scheduled remotely for that period, OR

- a period without an attendance code where the student is in a Blended Learning group that is scheduled remotely for that period, OR
- an attendance code is mapped to a state code of PRSNT-OUT.
- Records do not report for students if their enrollment has one of the following Local Start Statuses (called an Enrollment Code in the SIRS Manual).
	- 0033 Part-time students pursuing diploma
	- 4034 Pre-school aged student enrolled solely for determining eligibility for determining special services
	- 5654 Enrollment in an AHSEP program
	- 5555 Student enrolled for the purpose of recording a test score (walk-in)
	- 5905 CSE or CPSE responsibly only
	- o 8294 School aged children on the roster for census purposes only
- Reports one ENS (Enrolled Not Scheduled) record per student per calendar day when the student is enrolled but is NOT scheduled into any attendance-taking courses.

## **Extract Editor Field Descriptions**

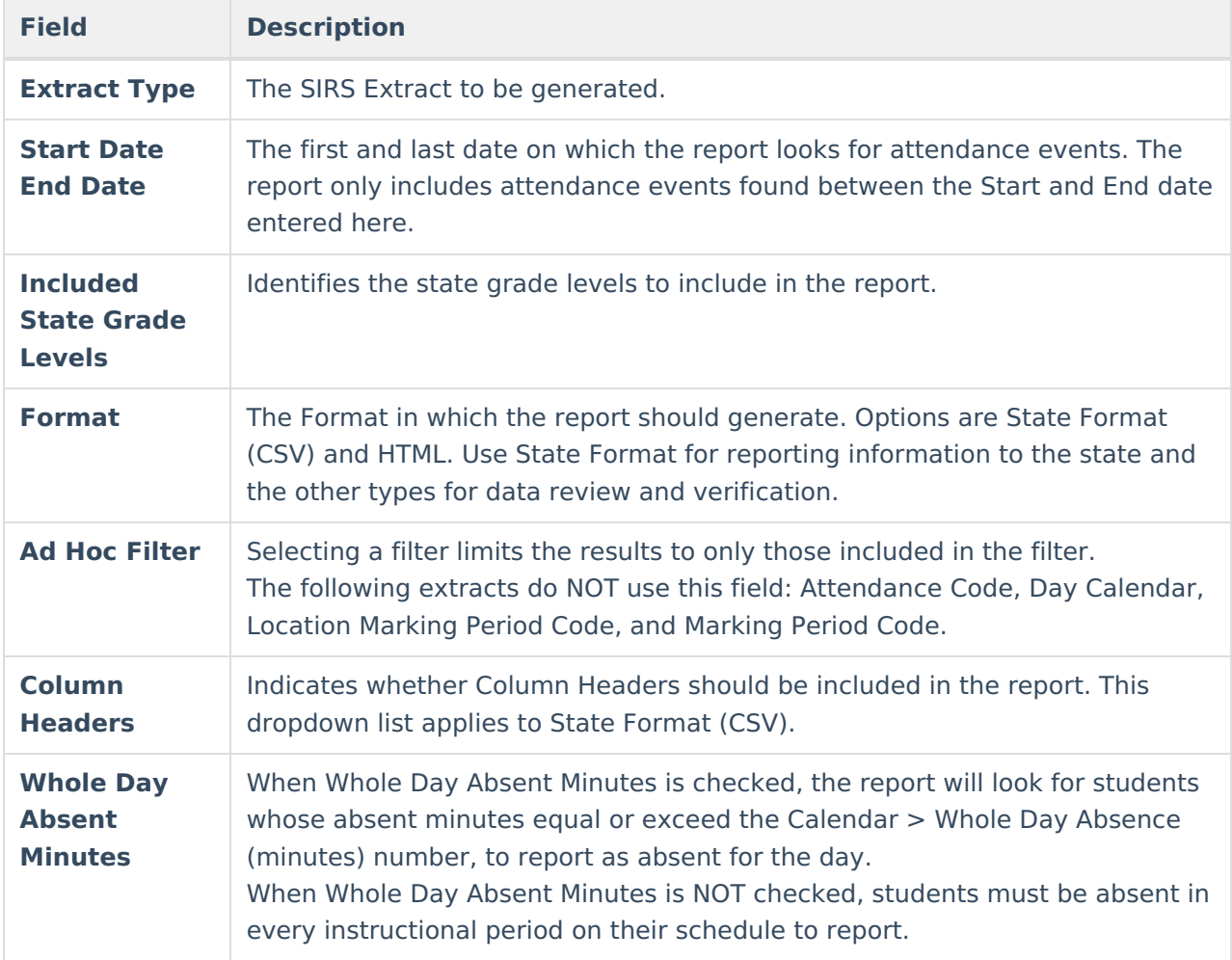

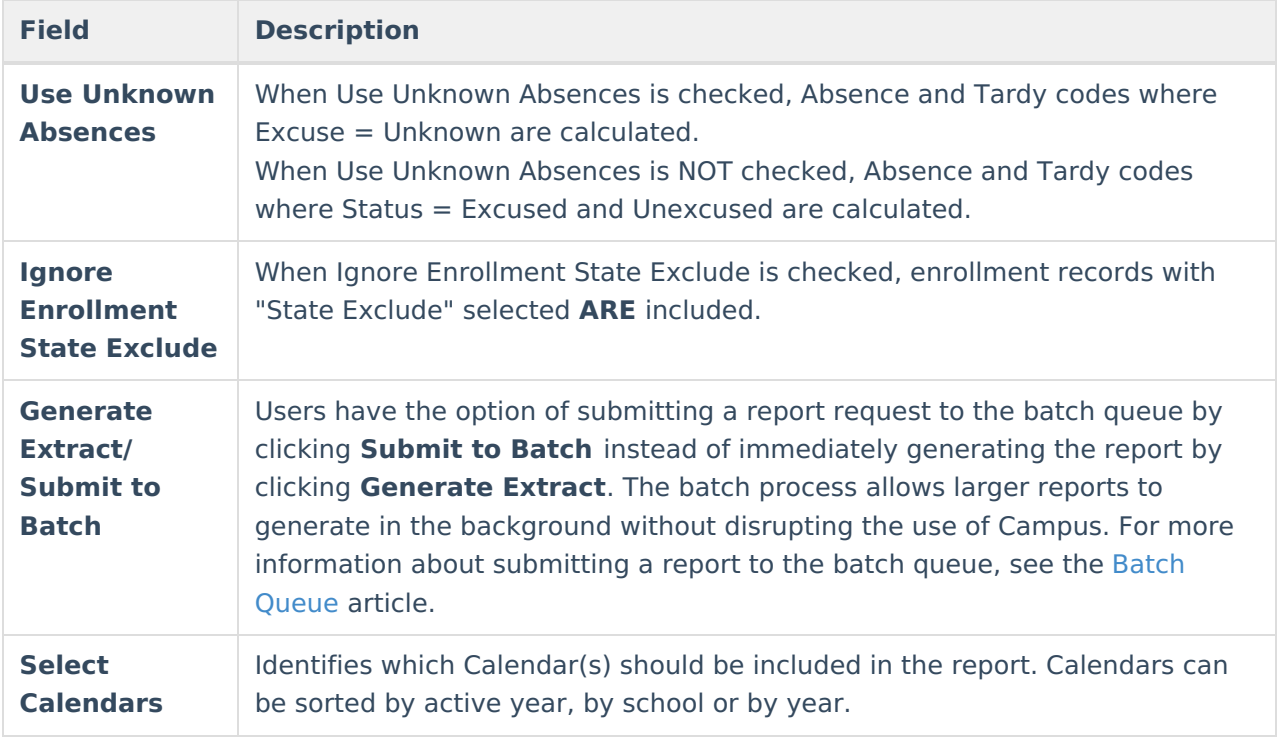

## **Extract Layout**

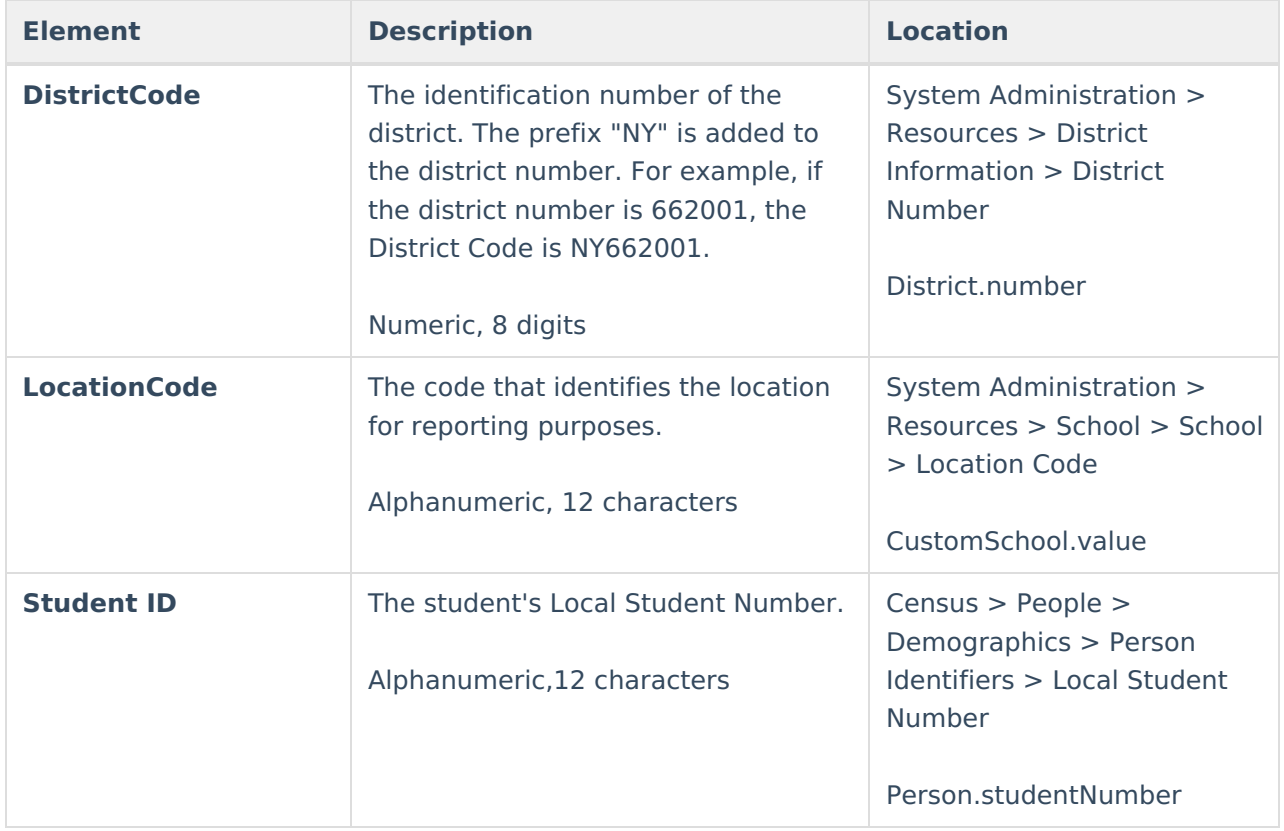

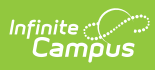

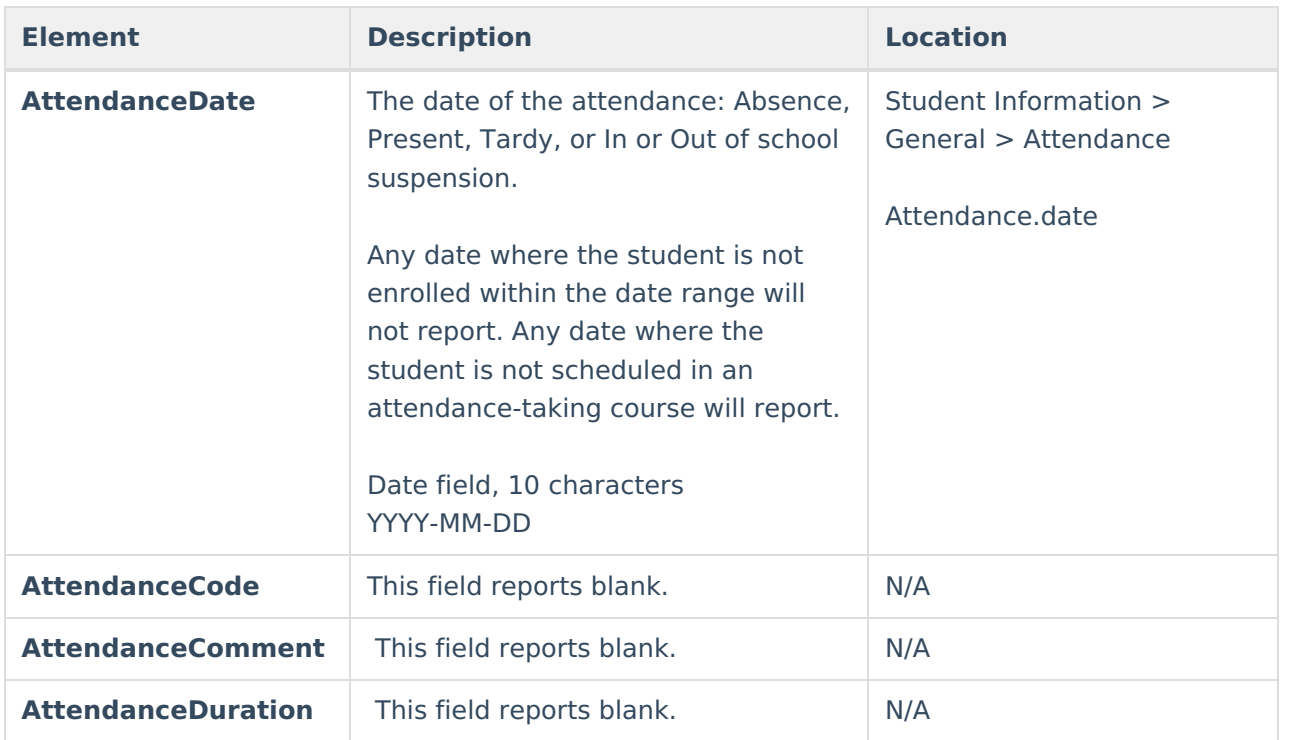

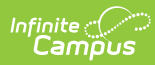

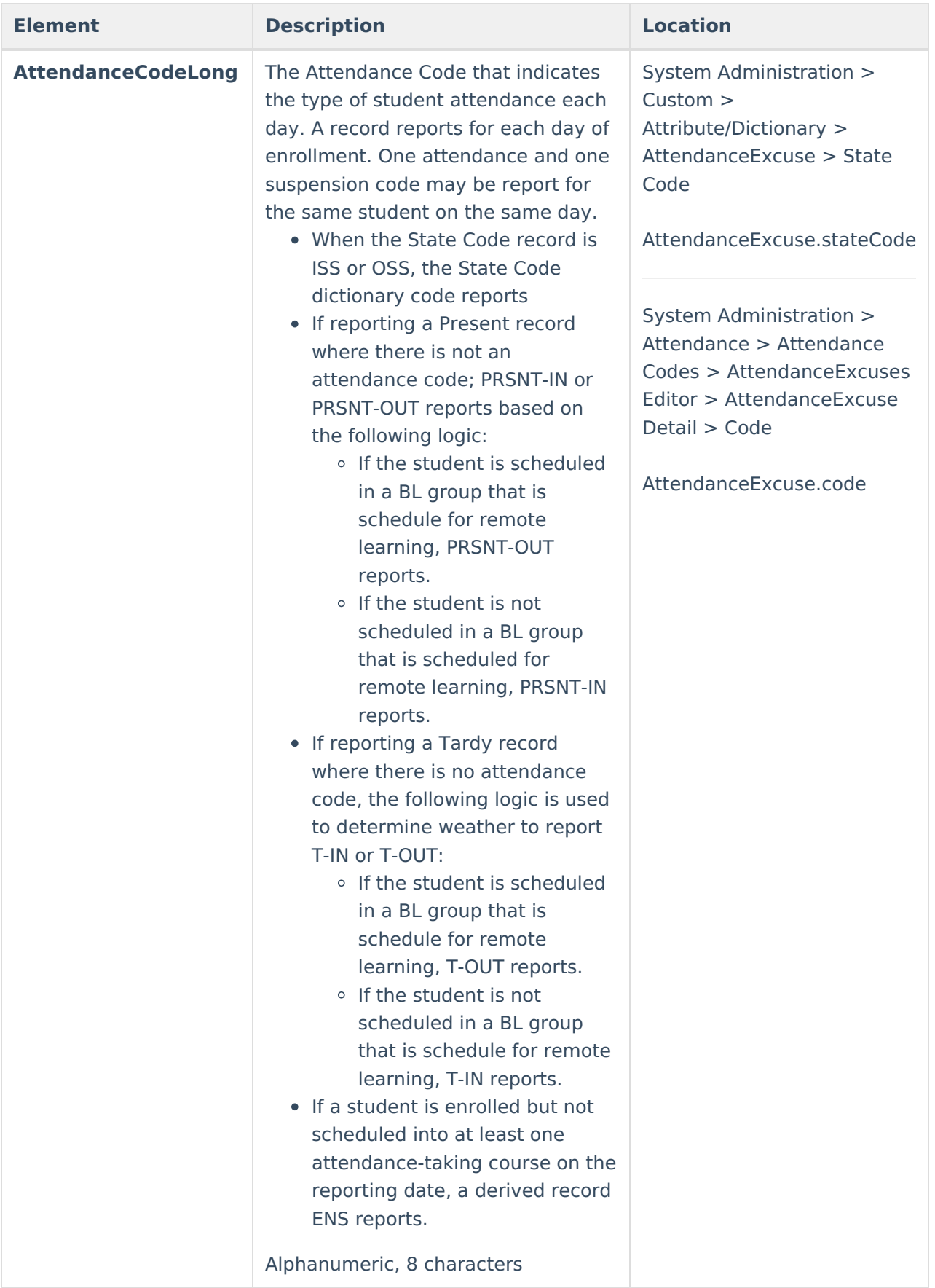

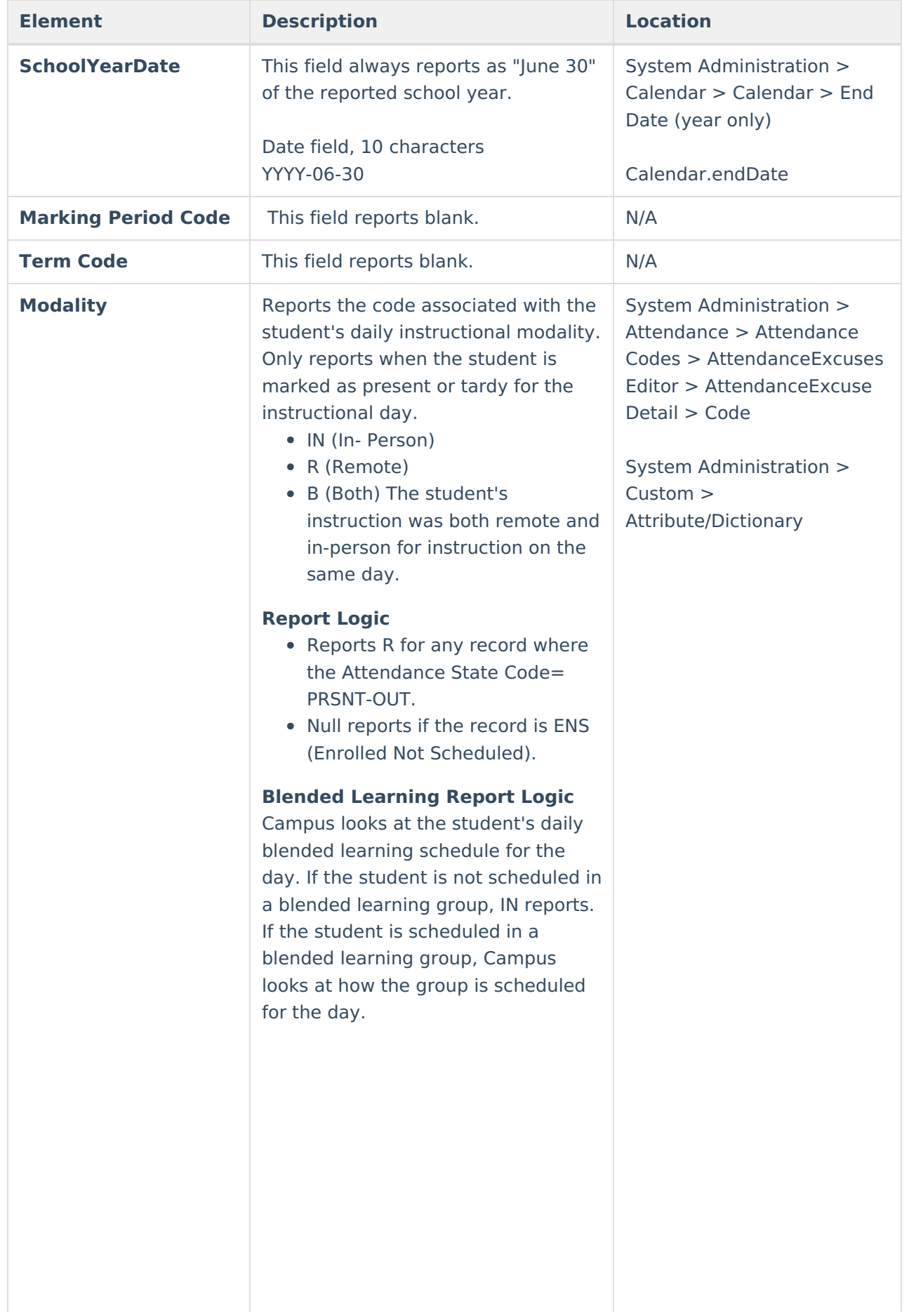

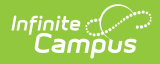

 $\overline{\phantom{a}}$ 

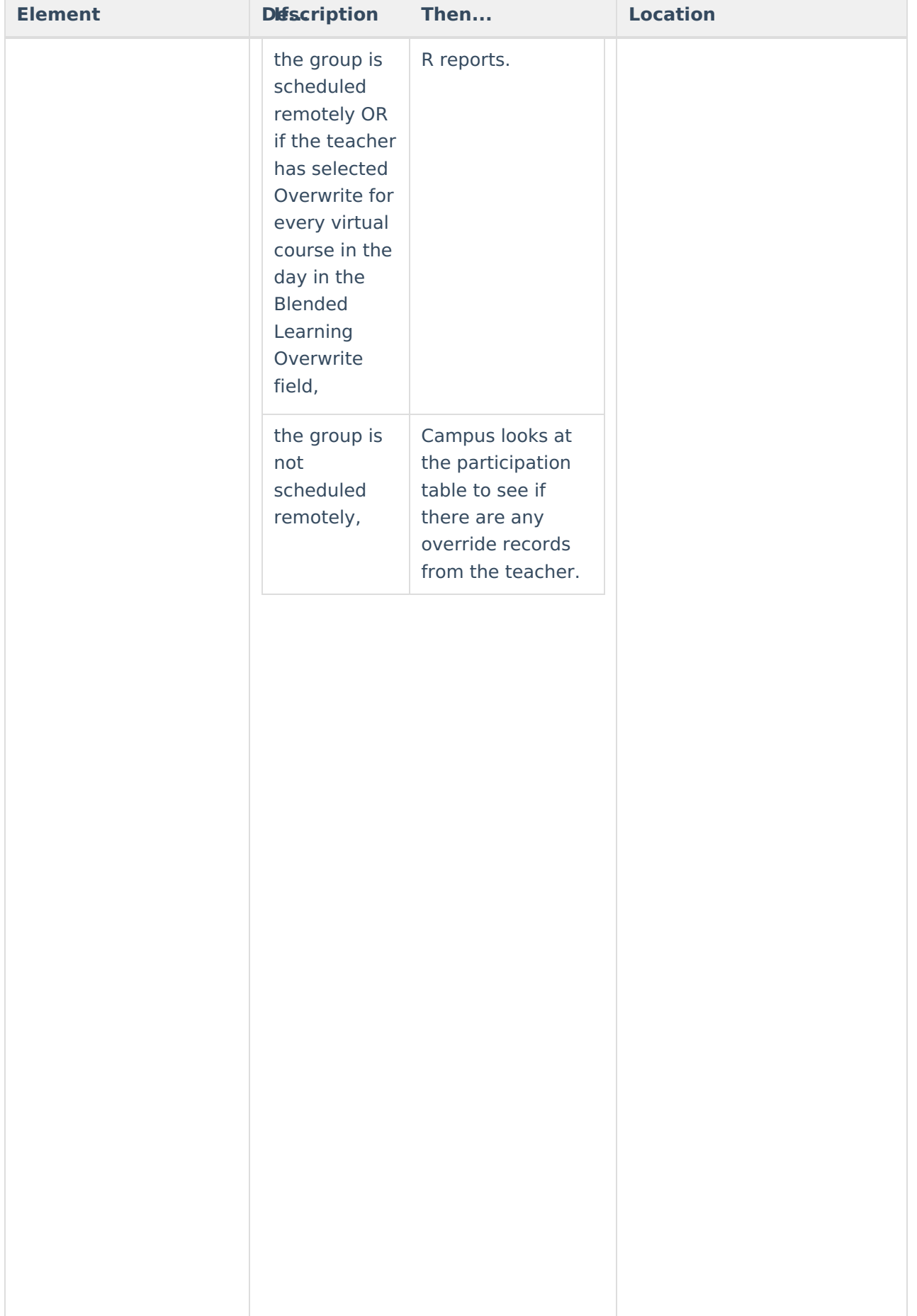

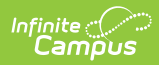

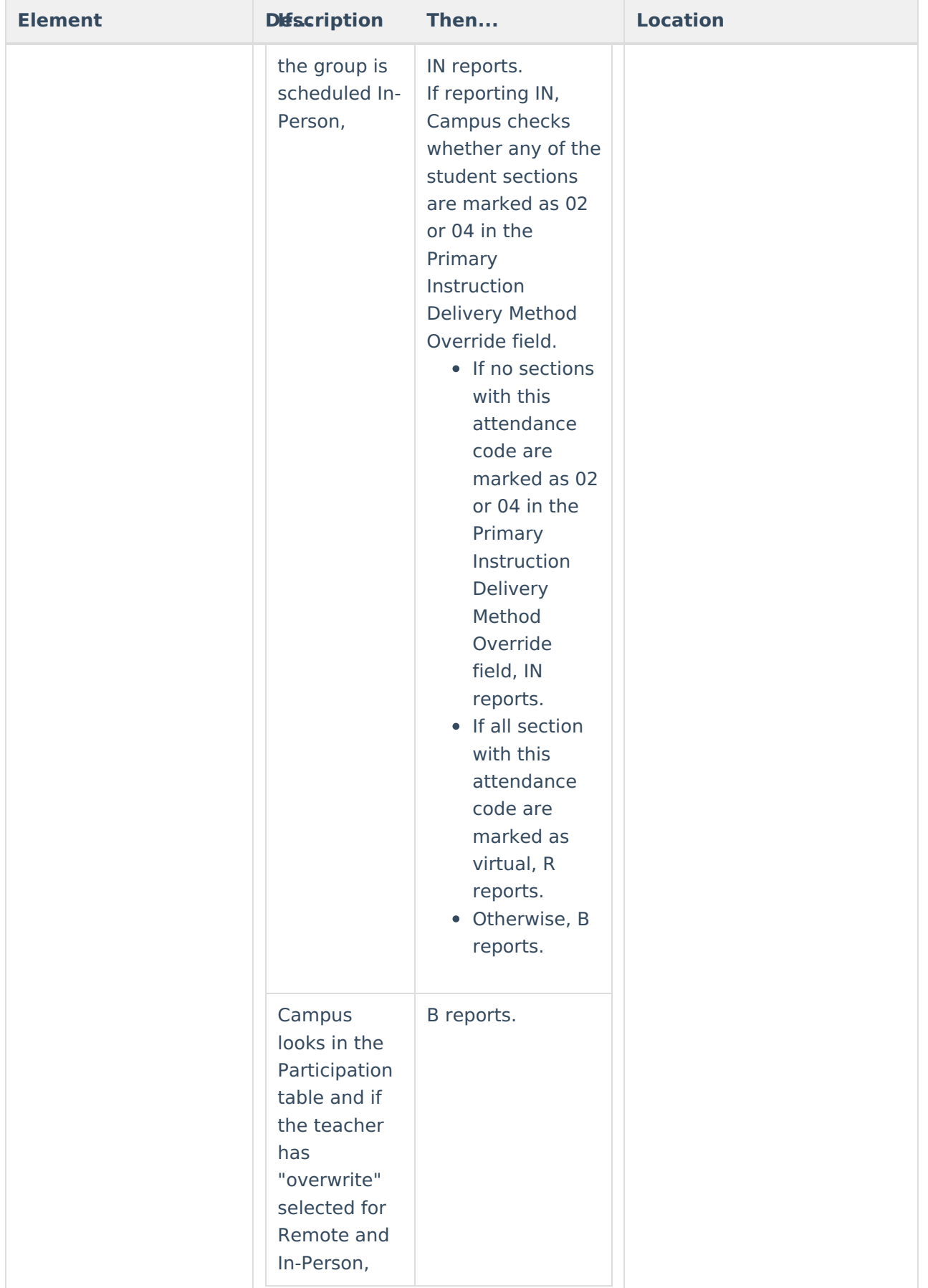

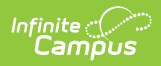

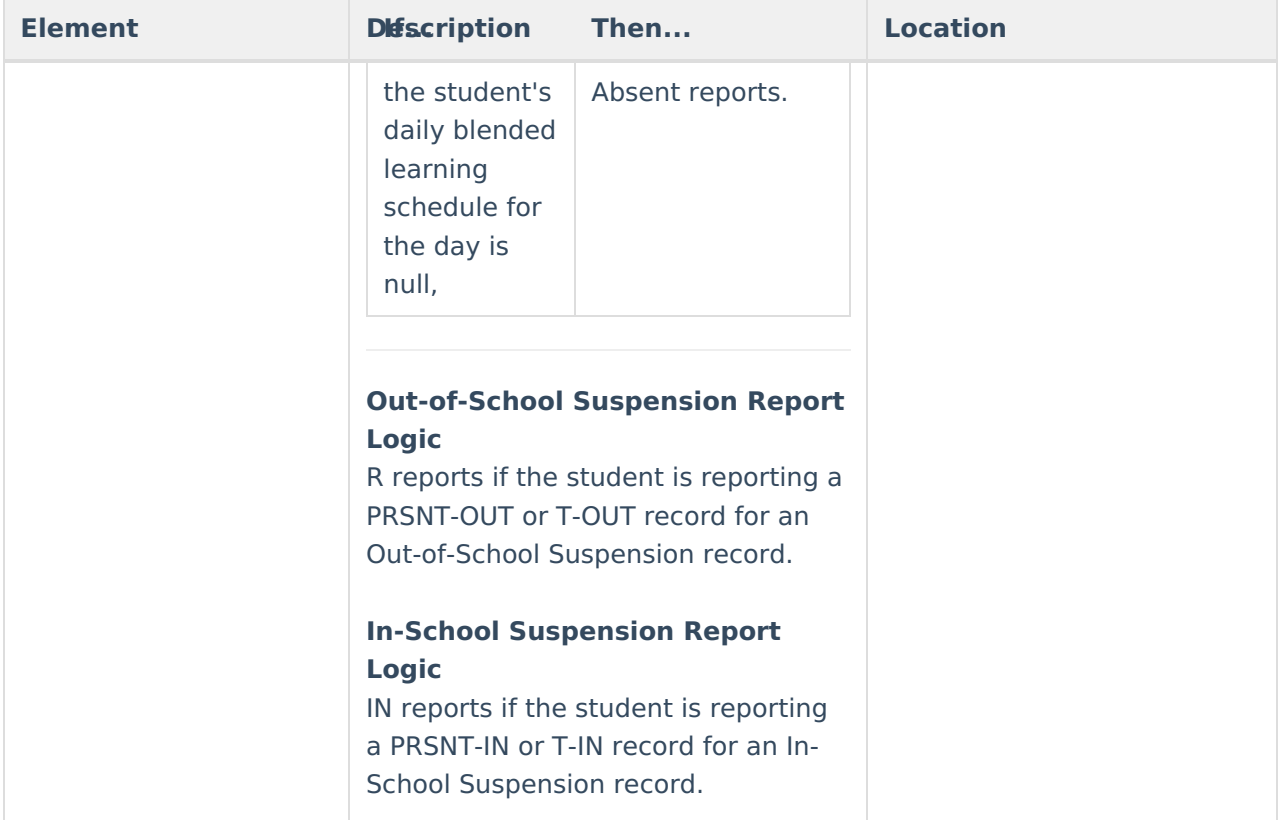